# Crear un parser de JSON Con LALRPOP en **Rust**

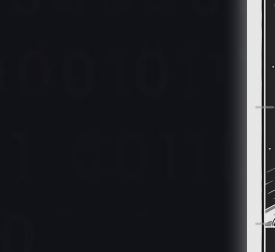

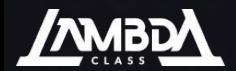

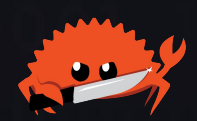

# Que es LALRPOP?

look-ahead left-to-right  $(K =$  tokens to look ahead)

- LR(1) Parser Generator
- A partir de un grammar genera un módulo de Rust con una finite state machine para parsear el input.
- Puedes usar el builtin lexer o una librería como **logos**.
- Macros
- Similar a YACC, ANTLR, Menhir.

```
// grammar.lalrpop
use std::str::FromStr;
```

```
grammar;
```

```
pub Expr: i32 = {\langle1:Expr> "+" <r:Factor> => 1 + r,
    \langle1:Expr> "-" \langler:Factor> => 1 - r,
     Factor,
};
```

```
Factor: i32 = \{\langle1:Factor> "*" <r:Term> => 1 * r,
    \langle1:Factor> "/" <r:Term> => 1 / r,
     Term,
};
Term: i32 = 4 Num,
      "(" <Expr> ")",
};
Num: i32 = 4r^{n}[0-9]+" => i32::from_str(<>).unwrap(),
};
```
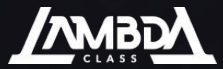

# Cómo funciona un LR(1) parser

Se compone de:

- Terminals: Tokens que da el lexer
- Non Terminals: Reglas definidas en el grammar.

Run Time

- Linear: escala con la longitud del input.

Parser actions:

- Shift step: Avanza el input stream por un simbolo. El token avanzado se convierte en un nodo en el parse tree.
- Reduce step: Aplica una regla de la grammar sobre los símbolos recientemente shifteados, uniendolos en un solo árbol con una nueva raíz

No backtracking

- Mirando K tokens adelante (en este caso 1)

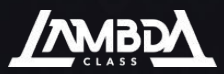

# El AST

# #[derive(Debug, Clone)]

 pub values: HashMap<&'input str, Value<'input>>, pub span: Span,

#[derive(Debug, Clone)] pub struct Array<'input> { pub span: Span,

#[derive(Debug, Clone)] String(&'input str, Span), Number(&'input str, Span), Bool(bool, Span), Array(Array<'input>), Object(Object<'input>), Null(Span),

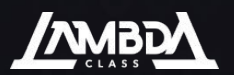

**Tokens** #[derive(Logos, Debug, PartialEq , Clone)] #[logos(error = LexingError, skip r"[  $\rceil \rceil \rceil + m$  )] pub enum Token<'input> {  $*[regex(r" - ?(?:0|[1-9]\ddot{\mathrm{d}}*)(?:\ddot{\mathrm{d}}+)?(?:[eE][+-]?\dddot{\mathrm{d}}+)?"$  )] #[regex( r#""([ -!#-\[\]-\x{10ffff}]|([\\](["\\/bfnrt]|[u][[:xdigit:]][[:xdigit:]][[:xdigit:]][[:xdigit:]])))\*""# )] String(&'input str), #[token( "true")] True, #[token( "false")] False, #[token( "null")] Null, #[token( "{")] LeftBrace , #[token( "}")] RightBrace , #[token( "[")] LeftBracket , #[token( "]")] RightBracket , #[token( ":")] Colon, #[token( ",")] Comma,

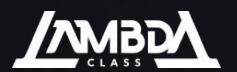

# **Grammar**

grammar<'input>;

extern { type Location = usize; type Error = LexicalError;

- enum Token<'input> // terminals
	- "true" => Token::True,
	- "false" => Token::False,
	- ":" => Token::Colon,
	- "," => Token::Comma,
	- "null" => Token::Null,
	- "{" => Token::LeftBrace,
	- "}" => Token::RightBrace,
	- "[" => Token::LeftBracket,
	- "]" => Token::RightBracket,
	- "number" => Token::Number(<&'input str>), "string" => Token::String(<&'input str>),

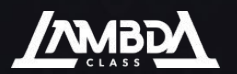

## JSON: Value

- pub Value: ast::Value<'input> = {
	- <lo:@L> <value:"string"> <hi:@R> => ast::Value::String(value, Span::new(lo, hi)), <lo:@L> <value:"number"> <hi:@R> => ast::Value::Number(value, Span::new(lo, hi)), <value:Array> => ast::Value::Array(value),
	- <value:Object> => ast::Value::Object(value),
	- $\langle$ lo:@L>  $\langle$ value:"true">  $\langle$ hi:@R> => ast::Value::Bool(true, Span::new(lo, hi)), <lo:@L> <value:"false"> <hi:@R> => ast::Value::Bool(false, Span::new(lo, hi)),  $\langle$ lo:@L>  $\langle$ value:"null">  $\langle$ hi:@R> => ast::Value::Null(Span::new(lo, hi)),

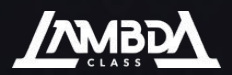

## JSON: Array

```
Comma <b>T</b>: Vec <b>T</b> =
    <mut v:(<T> ",")*> <e:T?> => match e {
       Some (e) \Rightarrow {
             v.push(e);
pub Array: ast::Array<'input> = {
    <lo:@L> "[" <values:Comma<Value>> "]" <hi:@R> => ast::Array {
        values,
        span: Span::new(lo, hi)
```
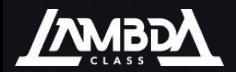

## JSON: Object

pub Object: ast::Object<'input> = {

 <lo:@L> "{" <values:Comma< (<"string"> ":" <Value>) >> "}" <hi:@R> => ast::Object { values: values.into iter().map(|x| (x.0, x.1)).collect(), span: Span::new(lo, hi),

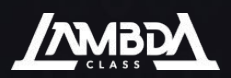

## El Resultado

use lalrpop util::lalrpop mod;

use crate::lexer::Lexer;

mod ast;

mod lexer;

mod tokens;

lalrpop\_mod!(pub grammar);

```
fn main() {
```
let lexer = Lexer::new(r#"{ "hello": "world", "a":

```
[2, "s"] ] " #);
```
 let parser = grammar::ObjectParser::new(); dbg!(parser.parse(lexer).unwrap());

 $[src/main.rs:13]$  parser.parse(lexer).unwrap() = 0bject { values: { "\"hello\"": String( "\"world\"", Span {  $lo: 11,$ hi: 18,  $\}$ , "\"a\"": Array( Array  $\{$ values: [ Number(  $"2"$ Span {  $lo: 26,$ hi:  $27,$  $\}$ ,  $\mathcal{L}_{1}$ String(  $"\$  s \"", Span {  $lo: 29.$  $hi: 32,$  $\}$ ,  $\mathcal{L}_{\mathcal{L}}$  $1<sub>r</sub>$ span: Span {  $lo: 25,$  $hi: 33,$  $\}$ ,  $\mathbf{H}$  $\mathcal{L}_{i}$  $\}$ , span: Span {  $lo:  $\theta$ ,$ hi: 35,  $\}$ ,

ł

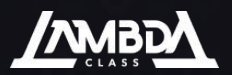

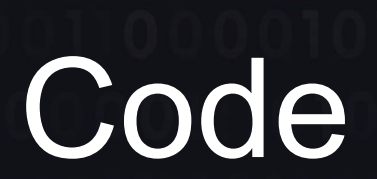

### github.com/edg-l/lalrpop-json

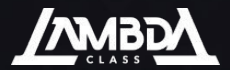

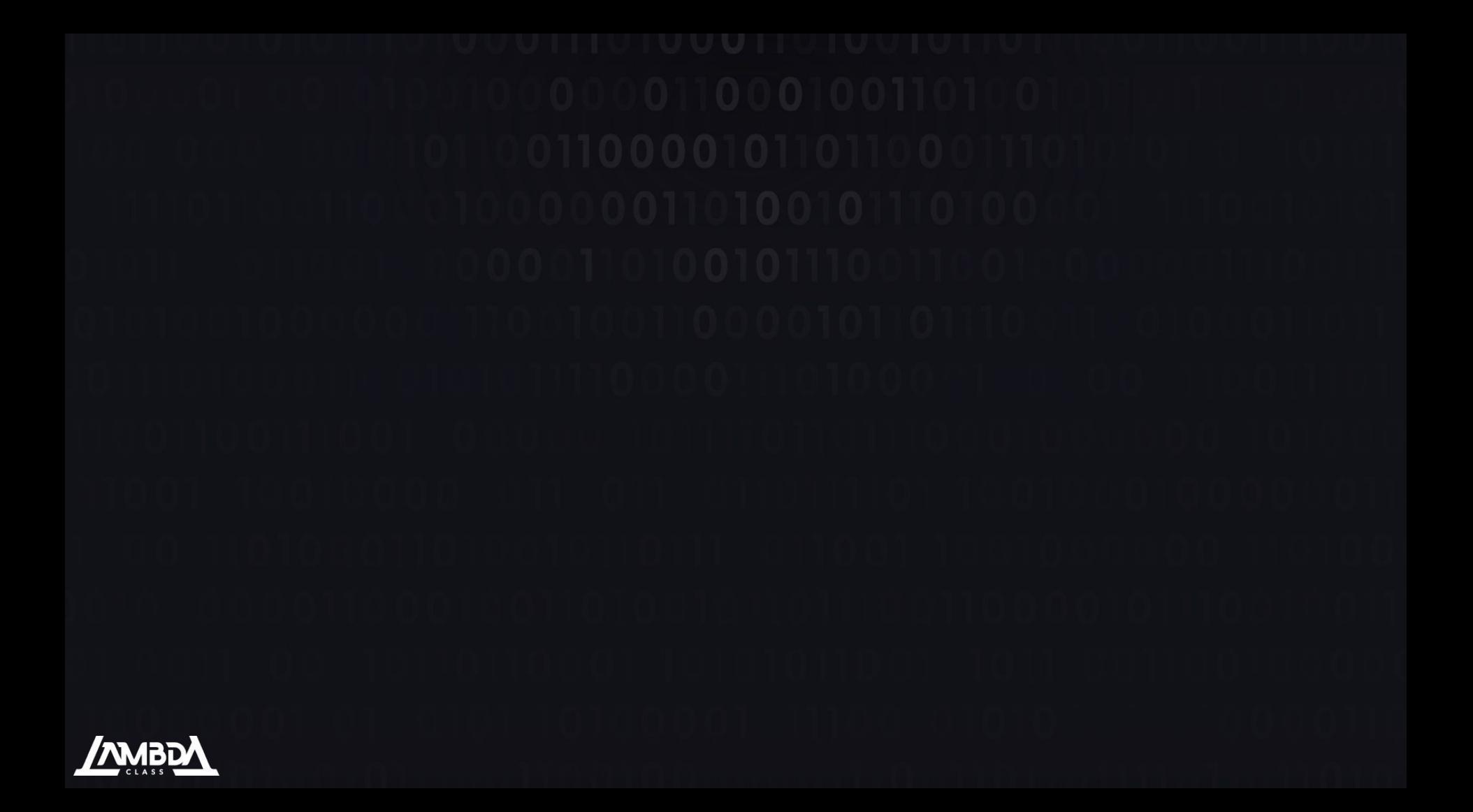